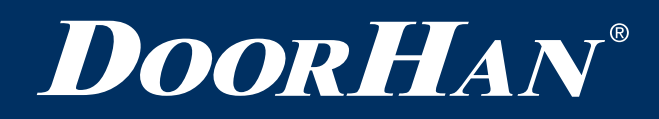

## **Пульты TW1, TW2, TW15**

 $\bigcirc$  $\oslash$  $\int$  $\mathbb{P}$ Ő,  $\mathbb{B}$ 

Руководство по программированию

© DoorHan

## **DOORHAN®**

## **ИНСТРУКЦИЯ ПО ПРОГРАММИРОВАНИЮ ПУЛЬТОВ TW1, TW2, TW15**

**TW1**

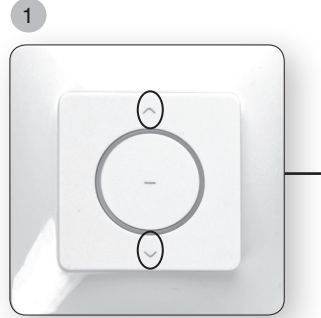

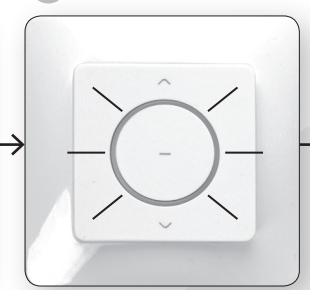

Нажмите и удерживайте одновременно кнопки «вверх» и «вниз» на УУ пока не замигает индикатор.

**TW2**

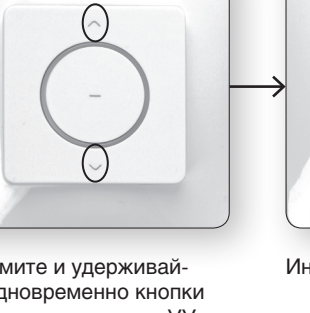

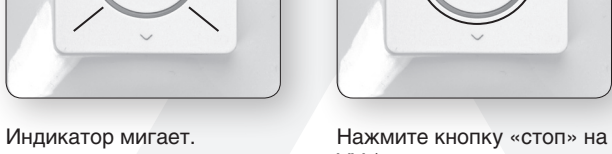

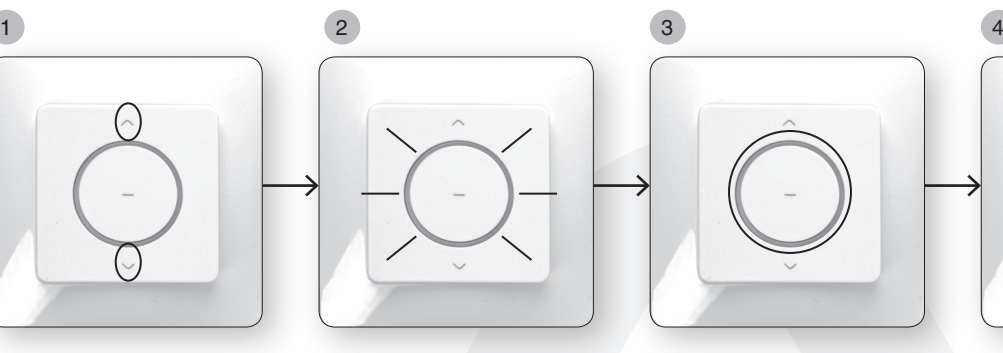

УУ (индикатор загорится постоянно).

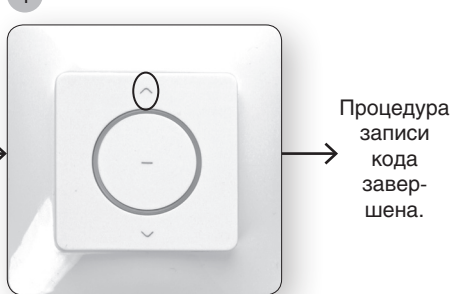

Нажмите кнопку «вверх» на пульте ДУ (индикатор 3 раза мигнет и погаснет).

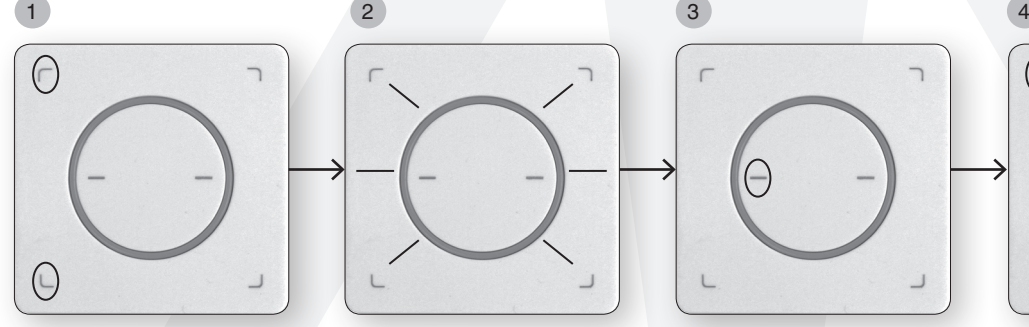

Нажмите и удерживайте одновременно кнопки

не замигает индикатор.

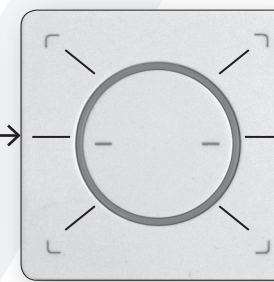

- «вверх» и «вниз» на УУ пока
- 

Индикатор мигает. Нажмите кнопку «стоп» на УУ (индикатор загорится постоянно).

 $\bigcap$ Процедура записи кода завершена.

Нажмите кнопку «вверх» на пульте ДУ (индикатор 3 раза мигнет и погаснет).

Проделать те же действия для второго канала.

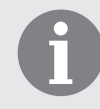

## **TW15**

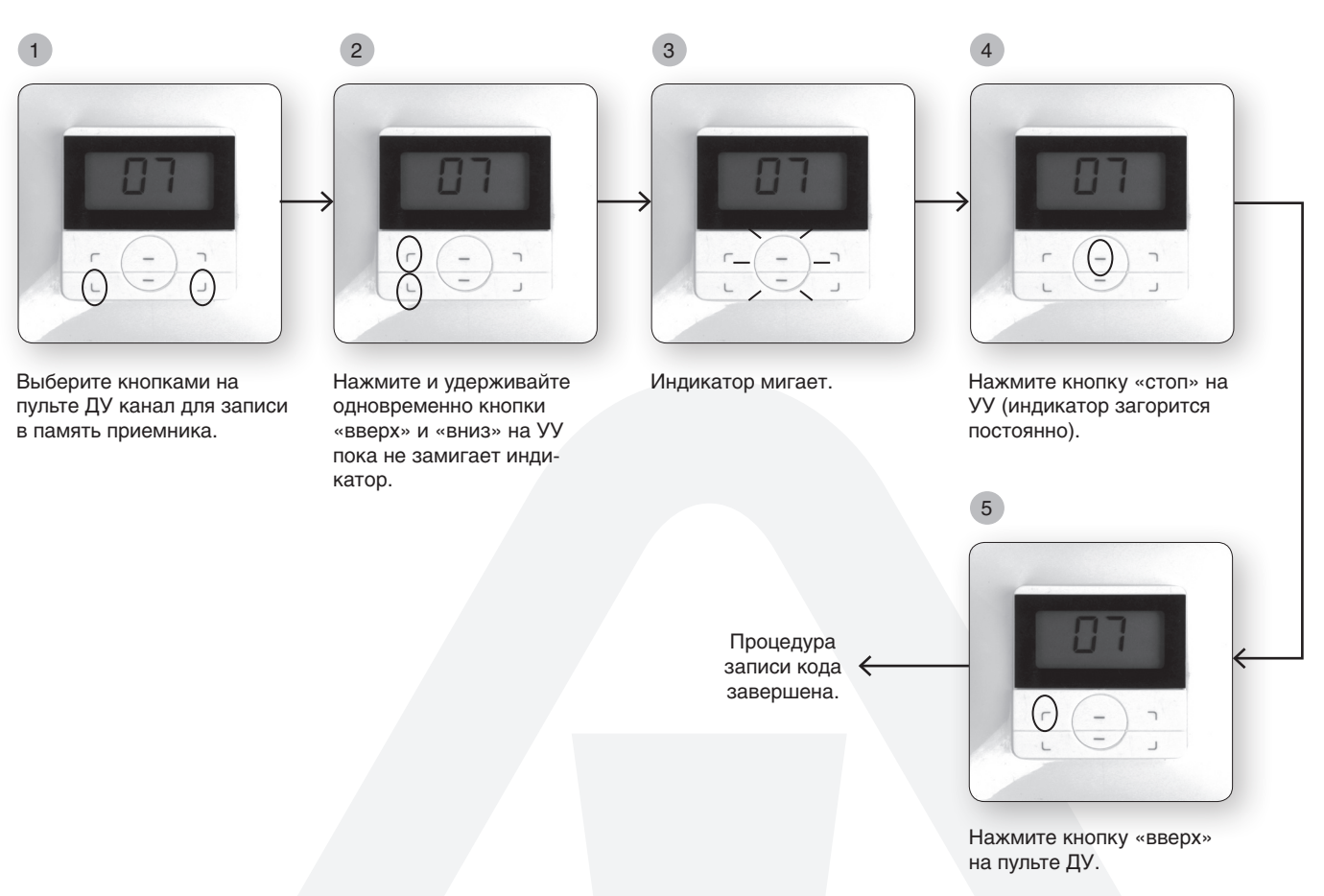

Проделать те же действия для других каналов.

Для удаления кода необходимо нажать и удерживать примерно 7 сек. одновременно кнопки «стоп» и «вниз» ну УУ, пока индикатор не мигнет 3 раза.

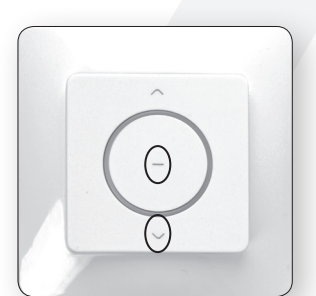

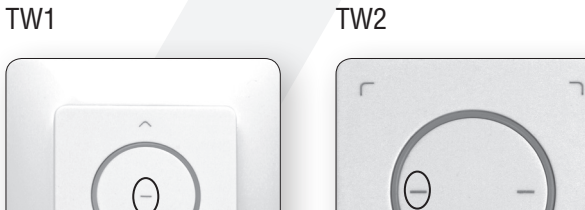

 $\mathbb{C}$ 

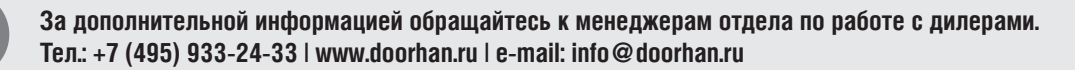

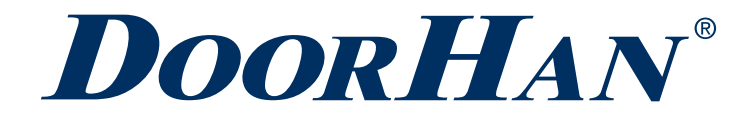

Компания DoorHan благодарит вас за приобретение нашей продукции. Мы надеемся, что вы останетесь довольны качеством данного изделия.

По вопросам приобретения, дистрибьюции и технического обслуживания обращайтесь в офисы региональных представителей или центральный офис компании по адресу:

Россия, 143002, Московская обл., Одинцовский р-н, с. Акулово, ул. Новая, д. 120 Тел.: +7 495 933-24-00 E–mail: Info@doorhan.ru www.doorhan.ru